, tushu007.com

#### <<Oracle RAC 11g >>>

<<Oracle RAC 11g >>

- 13 ISBN 9787111328773
- 10 ISBN 7111328779

出版时间:2011-1

 $(2011-01)$ 

PDF

http://www.tushu007.com

 $,$  tushu007.com

<<Oracle RAC 11g >>

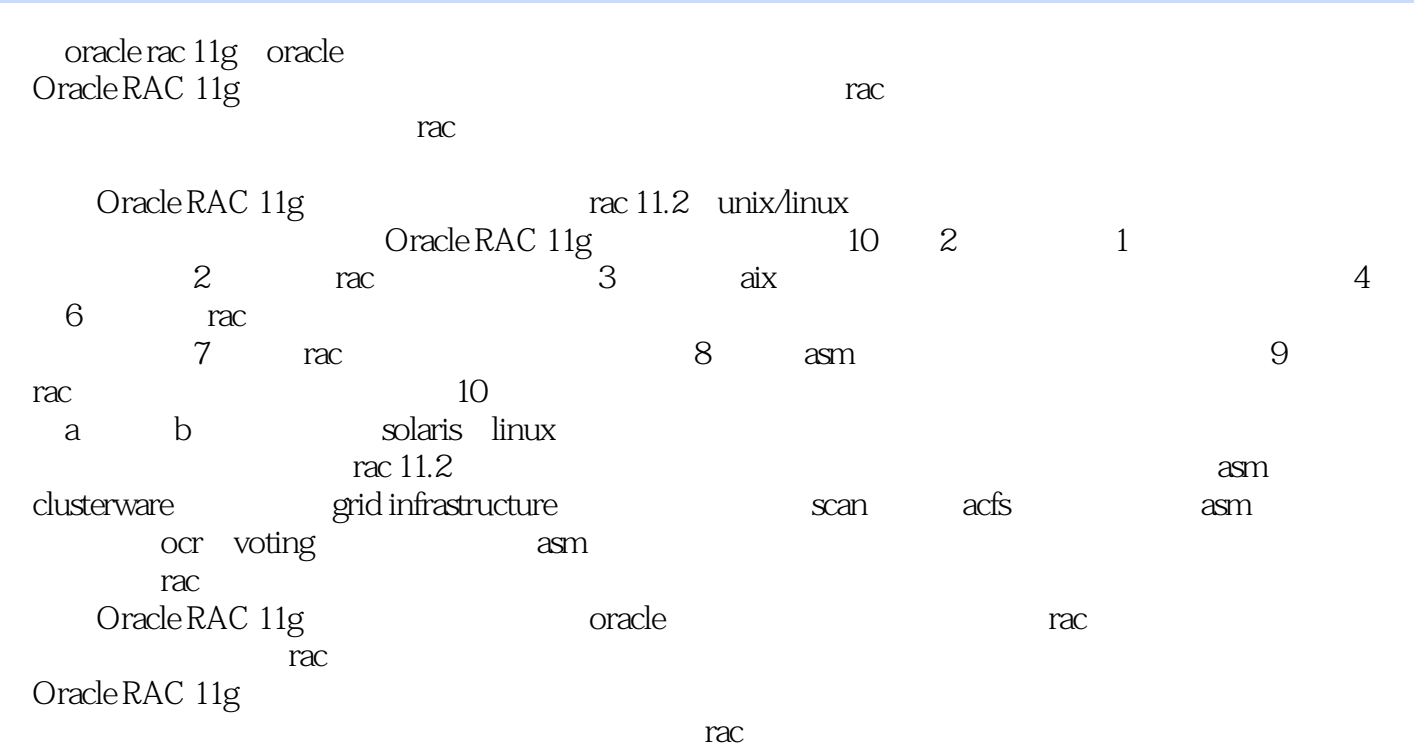

Oracle RAC 11g

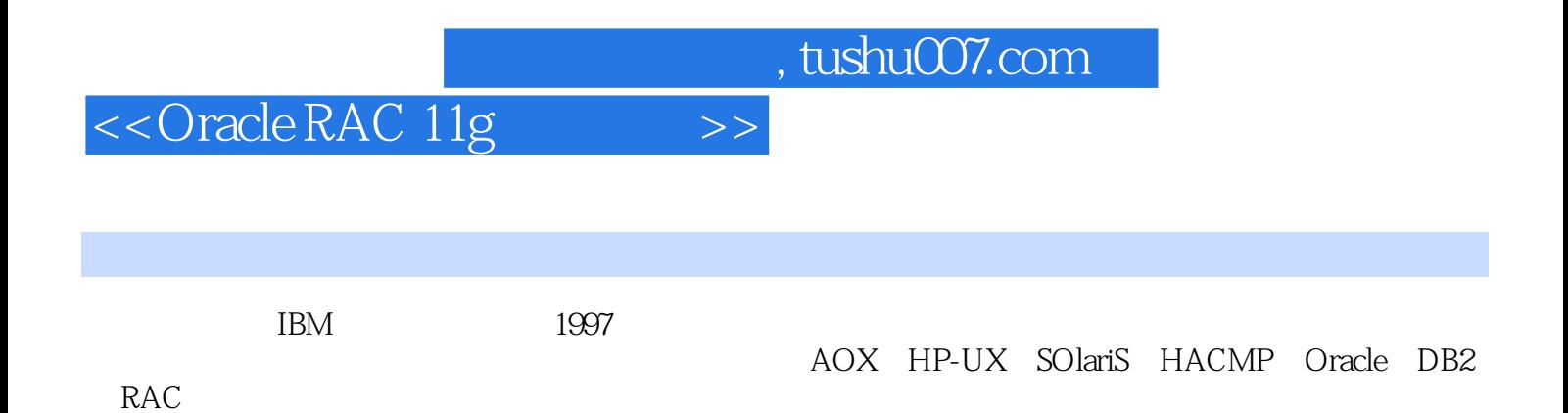

#### <<Oracle RAC 11g >>

1 1.1 1.2 1.3 1.4 oracle 2 oracleracg 2.1 oracleracg 2.2 rac 3 rac  $31$   $31.1$   $31.2$   $31.3$  $31.4$   $31.5$   $32 \text{root}$  $321$  ?  $322$   $323$   $324$ a 3.3 oracle and 3.3.1 oracle ssheet 3.3.1 and 3.3.2 ush 4 egridinfrastructure 4.1 4.2 gridinfrastructure 4.3  $431$   $432$   $\nu$   $432$   $\nu$   $433$   $434$ 如何查看asm实例的状态4.4 如何删除gridinfrastructure第5章oracle数据库软件的安装5.1 安装前的准备工 5.2 oracle 5.3 oracle 6 6.1 库之前的准备工作6.2 开始创建集群数据库6.3 如何删除集群数据库第7章rac集群的维护7.1 如何管 voting 7.2 ?ocr 7.3 rac 7.4 rac 7.4.1  $\mathrm{vip}7.4.2$   $\mathrm{scan}7.4.3$  ip  $7.5$   $\mathrm{rac}7.5.1$   $\mathrm{rac}}{2.5.1}$ 7.5.2 clusterware7.5.3 oracle 8.1 asm 8.2 8.2.1 8.2.2 8.2.3 8.2.4 a.2.4 a 25 3.26 8.2.6 asm 8.3.1 a assessed by a state omf assessed by a state and a state and a state and a state and a state and a state and omf 8.3.6 omf 8.3.7 8.4 asmcmd 8.4.1 asmcmd asm 8.4.2 asmcmd asm 8.4.3 asmcmd  $8.5$  acfs  $8.51$  asm  $8.5.2$  asm  $8.5.3$  acfsutil  $9$  accessed by  $9.1$  and  $9.2$  $9.3$   $9.4$ ?  $9.4$ ?  $9.5$  10 -rman 10.1 rman 10.2 rman 10.2 rman 10.2.2  $10.23$  many  $10.3$  many  $10.3$ 10.3.1 10.3.2 10.3.3 10.3.4 210.3.5 10.36 10.37 10.3.8 http://www.file.com/internal-to-to-to-to-to-to-to-to-to-to-to- $10.4$  10.4.1  $10.42$   $10.5$  $10.51$   $10.52$   $10.6$ 复10.6.1 什么叫块介质恢复10.6.2 如何?行块介质恢复10.7 如何对数据进行跨平台移植10.7.1 字节存储次 example. with the contract of the contract of the oracleracg solaris the boracleracg of the contract of the contract of the contract of the contract of the contract of the contract of the contract of the contract of the co linux

, tushu007.com

# <<Oracle RAC 11g

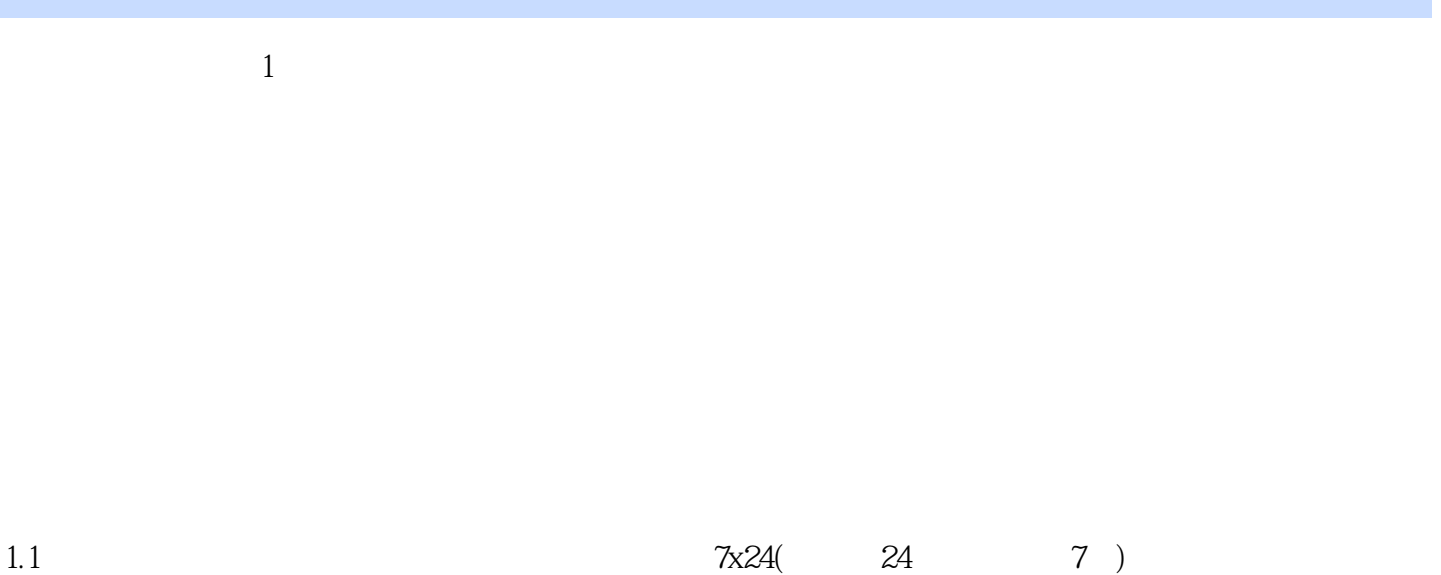

 $ATM$ 

# <<Oracle RAC 11g >>

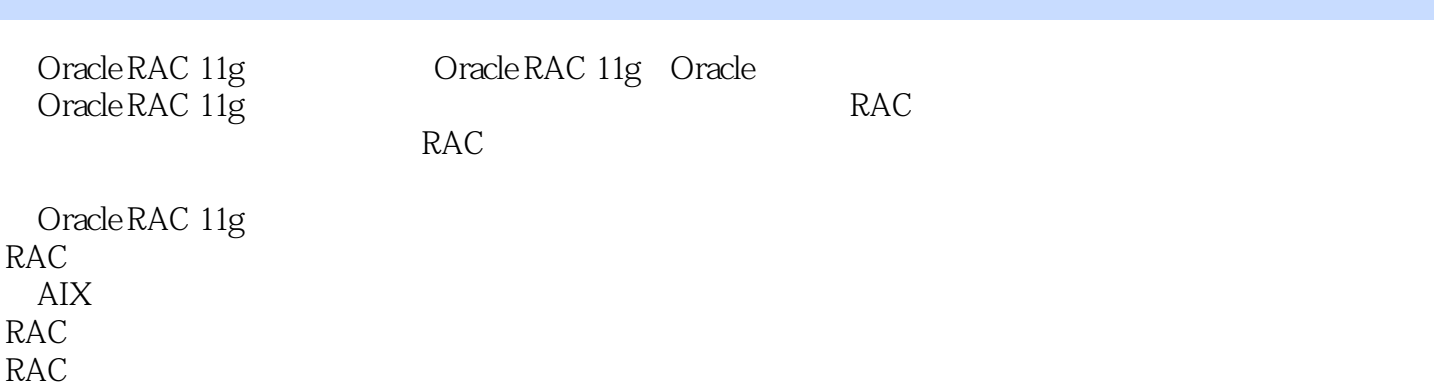

 $,$  tushu007.com

ASM

**RAC** 

Sola ris Linux

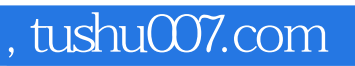

### <<Oracle RAC 11g

本站所提供下载的PDF图书仅提供预览和简介,请支持正版图书。

更多资源请访问:http://www.tushu007.com